# **Foreman - Bug #10155**

## **Opening 'reports' on a fresh Foreman 1.8.0 RC3/Katello 2.2 install displays "Field 'eventful+' not recognized for searching!"**

04/16/2015 03:12 AM - J C

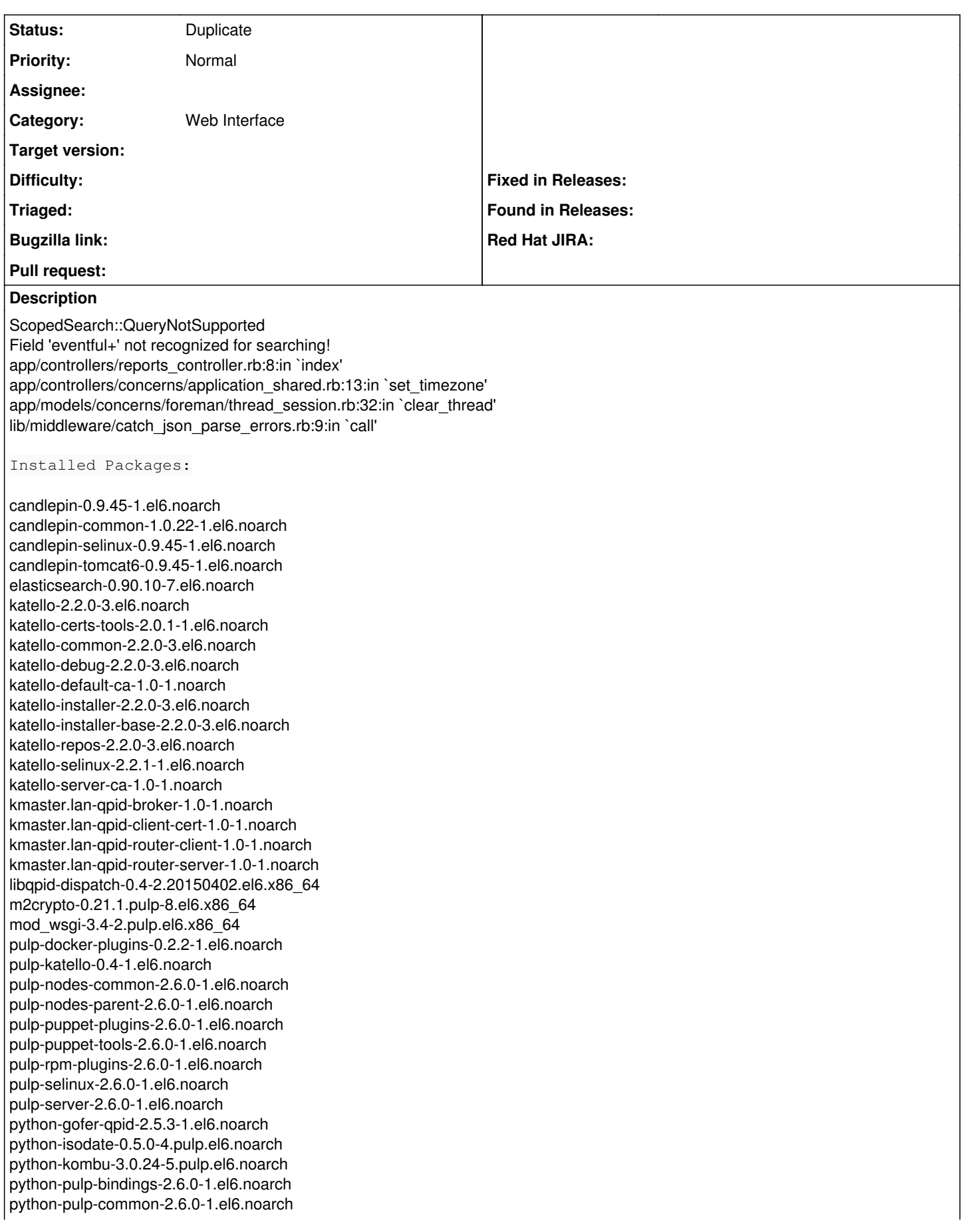

python-pulp-docker-common-0.2.2-1.el6.noarch python-pulp-puppet-common-2.6.0-1.el6.noarch python-pulp-rpm-common-2.6.0-1.el6.noarch python-qpid-0.30-7.el6.noarch python-qpid-qmf-0.30-5.el6.x86\_64 python-rhsm-1.8.0-2.pulp.el6.x86\_64 qpid-cpp-client-0.30-7.proton.0.9.el6.x86\_64 qpid-cpp-client-devel-0.30-7.proton.0.9.el6.x86\_64 qpid-cpp-server-0.30-7.proton.0.9.el6.x86\_64 qpid-cpp-server-linearstore-0.30-7.proton.0.9.el6.x86\_64 qpid-dispatch-router-0.4-2.20150402.el6.x86\_64 qpid-proton-c-0.9-1.20150219.el6.x86\_64 qpid-qmf-0.30-5.el6.x86\_64 qpid-tools-0.30-4.el6.noarch ruby193-rubygem-katello-2.2.0-7.el6.noarch ruby193-rubygem-qpid\_messaging-0.30.0-1.el6.x86\_64 rubygem-hammer\_cli\_katello-0.0.11-1.el6.noarch rubygem-smart\_proxy\_pulp-1.0.1-1.el6.noarch

#### **History**

#### **#1 - 04/20/2015 04:46 AM - Dominic Cleal**

*- Status changed from New to Need more information*

Could you provide a bit more of the production.log showing the full request please, and the URL shown in your browser? Seems like the space is getting misinterpreted, as it works OK here.

#### **#2 - 05/07/2015 08:54 AM - Chuck Schweizer**

Dominic Cleal wrote:

Could you provide a bit more of the production.log showing the full request please, and the URL shown in your browser? Seems like the space is getting misinterpreted, as it works OK here.

I am seeing this issue in Satellite 6.1 also.

If I start at a Katello page. eg. Content -> Products (<https://FQDN/products>) This url is used when I click on Monitor -> Reports

<https://FQDN/reports?search=eventful%2B%3D%2Btrue>

If I start at a Forman page. eg. Monitor -> Dashboard (<https://FQDN/dashboard>) This url is used when I click on Monitor -> Reports

<https://FQDN/reports?search=eventful+%3D+true>

#### **#3 - 05/07/2015 09:06 AM - Dominic Cleal**

*- Category changed from Reporting to Web Interface*

*- Status changed from Need more information to New*

#### **#4 - 04/04/2016 09:30 AM - Brian Shaw**

This problem seems to still exist in Foremen 1.10.2. It isn't consistent, as can be seen in the log snippets below. Note the different URI between the two identical mouse clicks.

Working: | Started GET "/reports?search=eventful+%3D+true" for 10.63.49.193 at 2016-04-04 13:24:14 -0400 2016-04-04 13:24:14 [app] [I] Processing by ReportsController#index as HTML 2016-04-04 13:24:14 [app] [I] Parameters: {"search"=>"eventful = true"} 2016-04-04 13:24:14 [app] [I] Rendered reports/\_list.html.erb (26.7ms) 2016-04-04 13:24:14 [app] [I] Rendered reports/index.html.erb within layouts/application (28.7ms) 2016-04-04 13:24:14 [app] [I] Rendered common/\_searchbar.html.erb (5.7ms) 2016-04-04 13:24:14 [app] [I] Rendered home/\_user\_dropdown.html.erb (4.6ms) 2016-04-04 13:24:14 [app] [I] Read fragment views/tabs\_and\_title\_records-3 (0.2ms) 2016-04-04 13:24:14 [app] [I] Rendered home/\_topbar.html.erb (5.9ms) 2016-04-04 13:24:14 [app] [I] Rendered layouts/base.html.erb (7.6ms) 2016-04-04 13:24:14 [app] [I] Completed 200 OK in 78ms (Views: 22.4ms | ActiveRecord: 28.7ms)

Broken:

2016-04-04 13:18:02 [app] [I] | | Started GET "/reports?search=eventful%2B%3D%2Btrue" for 10.63.49.193 at 2016-04-04 13:18:02 -0400

2016-04-04 13:18:02 [app] [I] Processing by ReportsController#index as HTML 2016-04-04 13:18:02 [app] [I] Parameters: {"search"=>"eventful+=+true"} 2016-04-04 13:18:02 [app] [W] Action failed | ScopedSearch::QueryNotSupported: Field 'eventful+' not recognized for searching! | /opt/theforeman/tfm/root/usr/share/gems/gems/scoped\_search-3.2.2/lib/scoped\_search/query\_builder.rb:467:in `to\_single\_field\_sql' | /opt/theforeman/tfm/root/usr/share/gems/gems/scoped\_search-3.2.2/lib/scoped\_search/query\_builder.rb:480:in `to\_sql' | /opt/theforeman/tfm/root/usr/share/gems/gems/scoped\_search-3.2.2/lib/scoped\_search/query\_builder.rb:51:in `build\_find\_params' | /opt/theforeman/tfm/root/usr/share/gems/gems/scoped\_search-3.2.2/lib/scoped\_search/query\_builder.rb:22:in `build\_query' | /opt/theforeman/tfm/root/usr/share/gems/gems/scoped\_search-3.2.2/lib/scoped\_search/definition.rb:255:in `block in register\_named\_scope!' | /opt/rh/ruby193/root/usr/share/gems/gems/activerecord-3.2.8/lib/active\_record/scoping/named.rb:180:in `call' | /opt/rh/ruby193/root/usr/share/gems/gems/activerecord-3.2.8/lib/active\_record/scoping/named.rb:180:in `block (2 levels) in scope' | /opt/rh/ruby193/root/usr/share/gems/gems/activerecord-3.2.8/lib/active\_record/scoping/default.rb:41:in `block in unscoped' | /opt/rh/ruby193/root/usr/share/gems/gems/activerecord-3.2.8/lib/active\_record/relation.rb:241:in `block in scoping' | /opt/rh/ruby193/root/usr/share/gems/gems/activerecord-3.2.8/lib/active\_record/scoping.rb:98:in `with\_scope' | /opt/rh/ruby193/root/usr/share/gems/gems/activerecord-3.2.8/lib/active\_record/relation.rb:241:in `scoping' | /opt/rh/ruby193/root/usr/share/gems/gems/activerecord-3.2.8/lib/active\_record/scoping/default.rb:41:in `unscoped' | /opt/rh/ruby193/root/usr/share/gems/gems/activerecord-3.2.8/lib/active\_record/scoping/named.rb:180:in `block in scope' | /opt/rh/ruby193/root/usr/share/gems/gems/activerecord-3.2.8/lib/active\_record/relation/delegation.rb:14:in `block in search\_for' | /opt/rh/ruby193/root/usr/share/gems/gems/activerecord-3.2.8/lib/active\_record/relation.rb:241:in `block in scoping' | /opt/rh/ruby193/root/usr/share/gems/gems/activerecord-3.2.8/lib/active\_record/scoping.rb:98:in `with\_scope' | /opt/rh/ruby193/root/usr/share/gems/gems/activerecord-3.2.8/lib/active\_record/relation.rb:241:in `scoping' | /opt/rh/ruby193/root/usr/share/gems/gems/activerecord-3.2.8/lib/active\_record/relation/delegation.rb:14:in `search\_for' | /usr/share/foreman/app/controllers/reports\_controller.rb:7:in `index' | /opt/rh/ruby193/root/usr/share/gems/gems/actionpack-3.2.8/lib/action\_controller/metal/implicit\_render.rb:4:in `send\_action' | /opt/rh/ruby193/root/usr/share/gems/gems/actionpack-3.2.8/lib/abstract\_controller/base.rb:167:in `process\_action' | /opt/rh/ruby193/root/usr/share/gems/gems/actionpack-3.2.8/lib/action\_controller/metal/rendering.rb:10:in `process\_action' | /opt/rh/ruby193/root/usr/share/gems/gems/actionpack-3.2.8/lib/abstract\_controller/callbacks.rb:18:in `block in process\_action' | /opt/rh/ruby193/root/usr/share/gems/gems/activesupport-3.2.8/lib/active\_support/callbacks.rb:660:in `block (4 levels) in \_run4561795798395581519process\_action2051927624687295444callbacks' | /opt/rh/ruby193/root/usr/share/gems/gems/activesupport-3.2.8/lib/active\_support/callbacks.rb:215:in `block in \_conditional\_callback\_around\_11862' | /opt/rh/ruby193/root/usr/share/gems/gems/activesupport-3.2.8/lib/active\_support/callbacks.rb:326:in `around' | /opt/rh/ruby193/root/usr/share/gems/gems/activesupport-3.2.8/lib/active\_support/callbacks.rb:310:in `\_callback\_around\_2502' | /opt/rh/ruby193/root/usr/share/gems/gems/activesupport-3.2.8/lib/active\_support/callbacks.rb:214:in `\_conditional\_callback\_around\_11862' | /opt/rh/ruby193/root/usr/share/gems/gems/activesupport-3.2.8/lib/active\_support/callbacks.rb:637:in `block (3 levels) in \_run4561795798395581519process\_action2051927624687295444callbacks' | /opt/rh/ruby193/root/usr/share/gems/gems/activesupport-3.2.8/lib/active\_support/callbacks.rb:215:in `block in \_conditional\_callback\_around\_11861' | /usr/share/foreman/app/controllers/concerns/application\_shared.rb:13:in `set\_timezone' | /opt/rh/ruby193/root/usr/share/gems/gems/activesupport-3.2.8/lib/active\_support/callbacks.rb:214:in `\_conditional\_callback\_around\_11861' | /opt/rh/ruby193/root/usr/share/gems/gems/activesupport-3.2.8/lib/active\_support/callbacks.rb:636:in `block (2 levels) in \_run4561795798395581519process\_action2051927624687295444callbacks' | /opt/rh/ruby193/root/usr/share/gems/gems/activesupport-3.2.8/lib/active\_support/callbacks.rb:215:in `block in \_conditional\_callback\_around\_11860' | /usr/share/foreman/app/models/concerns/foreman/thread\_session.rb:32:in `clear\_thread' | /opt/rh/ruby193/root/usr/share/gems/gems/activesupport-3.2.8/lib/active\_support/callbacks.rb:214:in `\_conditional\_callback\_around\_11860' | /opt/rh/ruby193/root/usr/share/gems/gems/activesupport-3.2.8/lib/active\_support/callbacks.rb:448:in `block in \_run4561795798395581519process\_action2051927624687295444callbacks' | /opt/rh/ruby193/root/usr/share/gems/gems/activesupport-3.2.8/lib/active\_support/callbacks.rb:215:in `block in \_conditional\_callback\_around\_11859' | /opt/rh/ruby193/root/usr/share/gems/gems/activesupport-3.2.8/lib/active\_support/callbacks.rb:326:in `around' | /opt/rh/ruby193/root/usr/share/gems/gems/activesupport-3.2.8/lib/active\_support/callbacks.rb:310:in `\_callback\_around\_13' | /opt/rh/ruby193/root/usr/share/gems/gems/activesupport-3.2.8/lib/active\_support/callbacks.rb:214:in `\_conditional\_callback\_around\_11859' | /opt/rh/ruby193/root/usr/share/gems/gems/activesupport-3.2.8/lib/active\_support/callbacks.rb:414:in `\_run4561795798395581519process\_action2051927624687295444callbacks' | /opt/rh/ruby193/root/usr/share/gems/gems/activesupport-3.2.8/lib/active\_support/callbacks.rb:405:in `\_\_run\_callback' | /opt/rh/ruby193/root/usr/share/gems/gems/activesupport-3.2.8/lib/active\_support/callbacks.rb:385:in `\_run\_process\_action\_callbacks' | /opt/rh/ruby193/root/usr/share/gems/gems/activesupport-3.2.8/lib/active\_support/callbacks.rb:81:in `run\_callbacks' | /opt/rh/ruby193/root/usr/share/gems/gems/actionpack-3.2.8/lib/abstract\_controller/callbacks.rb:17:in `process\_action' | /opt/rh/ruby193/root/usr/share/gems/gems/actionpack-3.2.8/lib/action\_controller/metal/rescue.rb:29:in `process\_action' | /opt/rh/ruby193/root/usr/share/gems/gems/actionpack-3.2.8/lib/action\_controller/metal/instrumentation.rb:30:in `block in process\_action' | /opt/rh/ruby193/root/usr/share/gems/gems/activesupport-3.2.8/lib/active\_support/notifications.rb:123:in `block in instrument' | /opt/rh/ruby193/root/usr/share/gems/gems/activesupport-3.2.8/lib/active\_support/notifications/instrumenter.rb:20:in `instrument' | /opt/rh/ruby193/root/usr/share/gems/gems/activesupport-3.2.8/lib/active\_support/notifications.rb:123:in `instrument' | /opt/rh/ruby193/root/usr/share/gems/gems/actionpack-3.2.8/lib/action\_controller/metal/instrumentation.rb:29:in `process\_action' | /opt/rh/ruby193/root/usr/share/gems/gems/actionpack-3.2.8/lib/action\_controller/metal/params\_wrapper.rb:207:in `process\_action' | /opt/rh/ruby193/root/usr/share/gems/gems/activerecord-3.2.8/lib/active\_record/railties/controller\_runtime.rb:18:in `process\_action' | /opt/rh/ruby193/root/usr/share/gems/gems/actionpack-3.2.8/lib/abstract\_controller/base.rb:121:in `process' | /opt/rh/ruby193/root/usr/share/gems/gems/actionpack-3.2.8/lib/abstract\_controller/rendering.rb:45:in `process' | /opt/rh/ruby193/root/usr/share/gems/gems/actionpack-3.2.8/lib/action\_controller/metal.rb:203:in `dispatch' | /opt/rh/ruby193/root/usr/share/gems/gems/actionpack-3.2.8/lib/action\_controller/metal/rack\_delegation.rb:14:in `dispatch' | /opt/rh/ruby193/root/usr/share/gems/gems/actionpack-3.2.8/lib/action\_controller/metal.rb:246:in `block in action' | /opt/rh/ruby193/root/usr/share/gems/gems/actionpack-3.2.8/lib/action\_dispatch/routing/route\_set.rb:73:in `call' | /opt/rh/ruby193/root/usr/share/gems/gems/actionpack-3.2.8/lib/action\_dispatch/routing/route\_set.rb:73:in `dispatch' | /opt/rh/ruby193/root/usr/share/gems/gems/actionpack-3.2.8/lib/action\_dispatch/routing/route\_set.rb:36:in `call' | /opt/rh/ruby193/root/usr/share/gems/gems/journey-1.0.4/lib/journey/router.rb:68:in `block in call' | /opt/rh/ruby193/root/usr/share/gems/gems/journey-1.0.4/lib/journey/router.rb:56:in `each' | /opt/rh/ruby193/root/usr/share/gems/gems/journey-1.0.4/lib/journey/router.rb:56:in `call' | /opt/rh/ruby193/root/usr/share/gems/gems/actionpack-3.2.8/lib/action\_dispatch/routing/route\_set.rb:600:in `call' | /opt/rh/ruby193/root/usr/share/gems/gems/actionpack-3.2.8/lib/action\_dispatch/middleware/static.rb:62:in `call' |

/opt/rh/ruby193/root/usr/share/gems/gems/actionpack-3.2.8/lib/action\_dispatch/middleware/static.rb:62:in `call' | /opt/theforeman/tfm/root/usr/share/gems/gems/apipie-rails-0.2.6/lib/apipie/extractor/recorder.rb:97:in `call' | /opt/rh/ruby193/root/usr/share/gems/gems/actionpack-3.2.8/lib/action\_dispatch/middleware/static.rb:62:in `call' | /opt/rh/ruby193/root/usr/share/gems/gems/actionpack-3.2.8/lib/action\_dispatch/middleware/static.rb:62:in `call' | /opt/rh/ruby193/root/usr/share/gems/gems/actionpack-3.2.8/lib/action\_dispatch/middleware/static.rb:62:in `call' | /opt/rh/ruby193/root/usr/share/gems/gems/actionpack-3.2.8/lib/action\_dispatch/middleware/static.rb:62:in `call' | /opt/theforeman/tfm/root/usr/share/gems/gems/apipie-rails-0.2.6/lib/apipie/middleware/checksum\_in\_headers.rb:27:in `call' | /opt/rh/ruby193/root/usr/share/gems/gems/actionpack-3.2.8/lib/action\_dispatch/middleware/best\_standards\_support.rb:17:in `call' | /opt/rh/ruby193/root/usr/share/gems/gems/rack-1.4.1/lib/rack/etag.rb:23:in `call' | /opt/rh/ruby193/root/usr/share/gems/gems/rack-1.4.1/lib/rack/conditionalget.rb:25:in `call' | /opt/rh/ruby193/root/usr/share/gems/gems/actionpack-3.2.8/lib/action\_dispatch/middleware/head.rb:14:in `call' | /opt/rh/ruby193/root/usr/share/gems/gems/actionpack-3.2.8/lib/action\_dispatch/middleware/params\_parser.rb:21:in `call' | /usr/share/foreman/lib/middleware/catch\_json\_parse\_errors.rb:9:in `call' | /opt/rh/ruby193/root/usr/share/gems/gems/actionpack-3.2.8/lib/action\_dispatch/middleware/flash.rb:242:in `call' | /opt/rh/ruby193/root/usr/share/gems/gems/rack-1.4.1/lib/rack/session/abstract/id.rb:205:in `context' | /opt/rh/ruby193/root/usr/share/gems/gems/rack-1.4.1/lib/rack/session/abstract/id.rb:200:in `call' | /opt/rh/ruby193/root/usr/share/gems/gems/actionpack-3.2.8/lib/action\_dispatch/middleware/cookies.rb:339:in `call' | /opt/rh/ruby193/root/usr/share/gems/gems/activerecord-3.2.8/lib/active\_record/query\_cache.rb:64:in `call' | /opt/rh/ruby193/root/usr/share/gems/gems/activerecord-3.2.8/lib/active\_record/connection\_adapters/abstract/connection\_pool.rb:473:in `call' | /opt/rh/ruby193/root/usr/share/gems/gems/actionpack-3.2.8/lib/action\_dispatch/middleware/callbacks.rb:28:in `block in call' | /opt/rh/ruby193/root/usr/share/gems/gems/activesupport-3.2.8/lib/active\_support/callbacks.rb:405:in `\_run2454467375101500989call2271031729513363783callbacks' | /opt/rh/ruby193/root/usr/share/gems/gems/activesupport-3.2.8/lib/active\_support/callbacks.rb:405:in `\_\_run\_callback' | /opt/rh/ruby193/root/usr/share/gems/gems/activesupport-3.2.8/lib/active\_support/callbacks.rb:385:in `\_run\_call\_callbacks' | /opt/rh/ruby193/root/usr/share/gems/gems/activesupport-3.2.8/lib/active\_support/callbacks.rb:81:in `run\_callbacks' | /opt/rh/ruby193/root/usr/share/gems/gems/actionpack-3.2.8/lib/action\_dispatch/middleware/callbacks.rb:27:in `call' | /opt/rh/ruby193/root/usr/share/gems/gems/actionpack-3.2.8/lib/action\_dispatch/middleware/remote\_ip.rb:31:in `call' | /opt/rh/ruby193/root/usr/share/gems/gems/actionpack-3.2.8/lib/action\_dispatch/middleware/debug\_exceptions.rb:16:in `call' | /opt/rh/ruby193/root/usr/share/gems/gems/actionpack-3.2.8/lib/action\_dispatch/middleware/show\_exceptions.rb:56:in `call' | /opt/rh/ruby193/root/usr/share/gems/gems/railties-3.2.8/lib/rails/rack/logger.rb:26:in `call\_app' | /opt/rh/ruby193/root/usr/share/gems/gems/railties-3.2.8/lib/rails/rack/logger.rb:16:in `call' | /opt/rh/ruby193/root/usr/share/gems/gems/actionpack-3.2.8/lib/action\_dispatch/middleware/request\_id.rb:22:in `call' | /opt/rh/ruby193/root/usr/share/gems/gems/rack-1.4.1/lib/rack/methodoverride.rb:21:in `call' | /opt/rh/ruby193/root/usr/share/gems/gems/rack-1.4.1/lib/rack/runtime.rb:17:in `call' | /opt/rh/ruby193/root/usr/share/gems/gems/activesupport-3.2.8/lib/active\_support/cache/strategy/local\_cache.rb:72:in `call' | /opt/rh/ruby193/root/usr/share/gems/gems/rack-1.4.1/lib/rack/lock.rb:15:in `call' | /opt/rh/ruby193/root/usr/share/gems/gems/actionpack-3.2.8/lib/action\_dispatch/middleware/static.rb:62:in `call' | /opt/rh/ruby193/root/usr/share/gems/gems/rack-cache-1.2/lib/rack/cache/context.rb:136:in `forward' | /opt/rh/ruby193/root/usr/share/gems/gems/rack-cache-1.2/lib/rack/cache/context.rb:245:in `fetch' | /opt/rh/ruby193/root/usr/share/gems/gems/rack-cache-1.2/lib/rack/cache/context.rb:185:in `lookup' | /opt/rh/ruby193/root/usr/share/gems/gems/rack-cache-1.2/lib/rack/cache/context.rb:66:in `call!' | /opt/rh/ruby193/root/usr/share/gems/gems/rack-cache-1.2/lib/rack/cache/context.rb:51:in `call' | /opt/rh/ruby193/root/usr/share/gems/gems/railties-3.2.8/lib/rails/engine.rb:479:in `call' | /opt/rh/ruby193/root/usr/share/gems/gems/railties-3.2.8/lib/rails/application.rb:223:in `call' | /opt/rh/ruby193/root/usr/share/gems/gems/railties-3.2.8/lib/rails/railtie/configurable.rb:30:in `method\_missing' | /opt/rh/ruby193/root/usr/share/gems/gems/rack-1.4.1/lib/rack/builder.rb:134:in `call' | /opt/rh/ruby193/root/usr/share/gems/gems/rack-1.4.1/lib/rack/urlmap.rb:64:in `block in call' | /opt/rh/ruby193/root/usr/share/gems/gems/rack-1.4.1/lib/rack/urlmap.rb:49:in `each' | /opt/rh/ruby193/root/usr/share/gems/gems/rack-1.4.1/lib/rack/urlmap.rb:49:in `call' | /usr/share/gems/gems/passenger-4.0.18/lib/phusion\_passenger/rack/thread\_handler\_extension.rb:77:in `process\_request' | /usr/share/gems/gems/passenger-4.0.18/lib/phusion\_passenger/request\_handler/thread\_handler.rb:140:in `accept\_and\_process\_next\_request' | /usr/share/gems/gems/passenger-4.0.18/lib/phusion\_passenger/request\_handler/thread\_handler.rb:108:in `main\_loop' | /usr/share/gems/gems/passenger-4.0.18/lib/phusion\_passenger/request\_handler.rb:441:in `block (3 levels) in start\_threads' | /opt/theforeman/tfm/root/usr/share/gems/gems/logging-1.8.2/lib/logging/diagnostic\_context.rb:323:in `call' | /opt/theforeman/tfm/root/usr/share/gems/gems/logging-1.8.2/lib/logging/diagnostic\_context.rb:323:in `block in create\_with\_logging\_context' 2016-04-04 13:18:02 [app] [I] Rendered common/500.html.erb within layouts/application (2.8ms) 2016-04-04 13:18:02 [app] [I] Rendered layouts/base.html.erb (1.5ms) 2016-04-04 13:18:02 [app] [I] Completed 500 Internal Server Error in 74ms (Views: 9.1ms | ActiveRecord: 30.8ms)

### **#6 - 04/04/2016 09:57 AM - Tomer Brisker**

*- Status changed from New to Duplicate*

This is a duplicate of a bug that has been fixed in bastion. Marking as such.